# **GSoC '19 Project Proposal**

## **Improve & Maintain 25 sugar activities**

## **Basic Details**

## **Full Name**

My name is Aniket Mathur and I am 2'nd year E.C.E undergraduate student at the **Indian Institute of Technology Roorkee**.

## **Email and Github Username**

**Email:** [amathur@ec.iitr.ac.in](mailto:amathur@ec.iitr.ac.in) , [aniketmathur320@gmail.com](mailto:aniketmathur320@gmail.com) **Username:** Aniket21mathur

## **Your first language**

My first language is Hindi and I am proficient in speaking and understanding English.

### **Location and Timezone**

**Location:** Paonta Sahib, Himachal Pradesh, India . **Timezone:** UTC +5:30 India Time Zone

## **Share links, if any, of your previous work on open source projects?**

In my freshman year, I got introduced to Github and web development. Since then I kept myself involved in developing and learning about software. I made it a practice to regularly push my work to Github, the contribution map full of green dots really fascinated me and it also helped me to get my code reviewed and improved from my colleagues.

I worked on some of my personal small scale projects for learning purposes, which can be found on my Github profile **[Aniket21mathur](https://github.com/Aniket21mathur)**.

## **Convince us that you will be a good fit for this project, by sharing links to your contribution to Sugar Labs.**

I am an active contributor to Sugar Labs for the last three months and now I am quite comfortable working with the code base of Sugar Labs. Now I am familiar with Sugar-desktop and I know how it works. Most of my contributions are two core sugar-activities. I also have experience of maintaining activities on ASLO as I released [across-and-down-activity](https://github.com/sugarlabs/across-and-down-activity) on ASLO.

I am coding in python for the last 1.5 years, I have done a lot of small projects in python which can be found on my Github profile- [Aniket21mathur](https://github.com/aniket21mathur) .

Following are some of my other major involvements:

#### **Moodcafe**

- ❏ One month long internship. Worked on the backend of their mobile app, coded in Nodejs with MongoDB database.
- ❏ Added some new features like group chat and improved existing algorithms.

#### **Alumni Website**

❏ Being a part of the Institute Alumni Relations Cell (IARC) of IIT Roorkee, I contributed to the new official alumni website of the campus, coded using the Django framework of python.

#### **These are some of my pr's:**

- <https://github.com/sugarlabs/sin-dientes-activity/pull/8>
- <https://github.com/sugarlabs/convert/pull/21>
- <https://github.com/sugarlabs/sin-dientes-activity/pull/13>
- <https://github.com/sugarlabs/myosa-examples/pull/2>
- <https://github.com/sugarlabs/musicblocks/pull/1679>
- <https://github.com/sugarlabs/fossrit/pull/5>
- <https://github.com/sugarlabs/collabedit/pull/6>
- <https://github.com/sugarlabs/across-and-down-activity/pull/12>
- <https://github.com/sugarlabs/convert/pull/20>
- <https://github.com/sugarlabs/maps-activity/pull/12>

Also for all the time, I am contributing to Sugar Labs I have over 40 pull requests made and about 45 commits in the code base of Sugar Labs.

**Link to all my [commits](https://github.com/search?q=is%3Apr+author%3AAniket21mathur+org%3Asugarlabs&type=Commits).**

## **Project Details**

### **What are you making?**

The aim of this project is to maintain and release 25 sugar activities. There are a lot of sugar activities, with 250+ on GitHub, and more elsewhere. These activities have scope for improvement including bug fixes, features, update human translations, and release. This project includes selecting 25 activities that are either a part of sucrose or have strong pedagogical value, working on and releasing them.

#### **Activity selection:**

I tried to make my choice biased towards those activities which are either a part of fructose or have a strong teaching value.

#### ★ [Convert](https://github.com/sugarlabs/Convert)

Convert is a measurement unit converter activity.

#### **Issues to work on:**

- Save last used dimensions and units in journal object. I Did partial work [here](https://github.com/sugarlabs/convert/pull/23).
- Remove the swap button through design changes. Changes are discussed [here](https://github.com/sugarlabs/convert/issues/25).
- Other fixes:
	- Starting the activity shows no units selected.
	- Switching between unit ranges using the toolbar doesn't select any default units.
	- Entering 9 shows 9.0  $\sim$  -9.00000000001, it should be 9  $\sim$  9.

#### **My previous contributions:**

- Fixing [Superscript](https://github.com/sugarlabs/convert/commit/3edcc0d4adcd06e6e2a4d92aee9b8cf895bbdafd) problem.
- Use text entry for [value](https://github.com/sugarlabs/convert/commit/8fcfbe81782f02995eaf1e00441ae2dab62f1382).
- [Remove](https://github.com/sugarlabs/convert/commit/2ac71c970f695fc1f9eb7a6820bd6fff2d87456a) convert button.

#### $\star$  [Chat-activity](https://github.com/sugarlabs/chat)

Chat is an activity used to exchange messages with friends or classmates. You can chat about a topic you are studying or you can share something private that happened in your life.

#### **Issues to work on:**

- Feature: advice on connection progress. Discussed [here.](https://github.com/sugarlabs/chat/issues/16)
- Feature: drawing and quoting. Discussed [here.](https://github.com/sugarlabs/chat/issues/17)

#### ★ [Infoslicer](https://github.com/sugarlabs/infoslicer)

InfoSlicer downloads articles from Wikipedia so that you can create new documents by dragging and dropping content from Wikipedia articles.

#### **Issues to work on:**

● Fix Traceback. Discussed [here.](https://github.com/sugarlabs/infoslicer/issues/23)

#### **My previous contributions:**

**●** Fixing [misbehavior](https://github.com/sugarlabs/infoslicer/commit/d56f135165f1cdfdcc27ed1464719e3cdcc6073c) of the content box.

#### ★ [Browse-activity](https://github.com/sugarlabs/browse-activity)

Browse is a web browser activity for the Sugar desktop.

#### **Issues to work on:**

- Enhance browser [homepage](https://github.com/sugarlabs/browse-activity/issues/87).
- [Gtk-WARNING:](https://github.com/sugarlabs/browse-activity/issues/90) Failed to set text from markup.
- Search in the address bar is [redirecting](https://github.com/sugarlabs/browse-activity/issues/86) to the website's search plugin.

#### $\star$  Get [books-activity](https://github.com/sugarlabs/get-books-activity)

Get Books is a book browser and downloader.

#### **Issues to work on:**

● Add Project [Gutenberg.](https://github.com/sugarlabs/get-books-activity/issues/30)

● Search without an internet [connection](https://github.com/sugarlabs/get-books-activity/issues/28) says nothing. I did partial work, [here](https://github.com/Aniket21mathur/get-books-activity/commit/1b855baf93748e99571cf7ca6ecf14a3aae7e317).

#### **My previous contributions:**

- **●** Fixing the widening of the [download](https://github.com/sugarlabs/get-books-activity/commit/f6c4a0cbeda5a431e7b7131d6ef45c6d04196ae3) box canva[s.](https://github.com/sugarlabs/get-books-activity/commit/f6c4a0cbeda5a431e7b7131d6ef45c6d04196ae3)
- **●** Add [README](https://github.com/sugarlabs/get-books-activity/commit/e33bb2233eb20139297aeb7a7122f399eacacbe0)**[.](https://github.com/sugarlabs/get-books-activity/commit/e33bb2233eb20139297aeb7a7122f399eacacbe0)**

#### ★ [Terminal-activity](https://github.com/sugarlabs/terminal-activity)

#### **Issues to work on:**

- [Feature:](https://github.com/sugarlabs/terminal-activity/issues/27) URL open in Browse
- Bug: Help button not [working](https://github.com/sugarlabs/terminal-activity/issues/23)
- Improve Readme.

#### ★ [Calculate-activity](https://github.com/sugarlabs/calculate-activity)

The Calculate Activity is an infix-notation graphing calculator.

#### **Issues to work on:**

- Sin, cosine and tangent are [expecting](https://github.com/sugarlabs/calculate-activity/issues/44) integers in Degrees mode.
- [Added](https://github.com/sugarlabs/calculate-activity/issues/45) Basic UI and Unit tests.

#### ★ [Collabedit](https://github.com/sugarlabs/collabedit)

A collaborative text editor widget that sugar activities can embed.

#### **Issues to work on:**

- Add [readme.](https://github.com/sugarlabs/collabedit/issues/9)
- Undo, redo, copy and paste keys are not [working.](https://github.com/sugarlabs/collabedit/issues/7)

#### **My previous contributions:**

- **●** Fix duplicate [accelerator](https://github.com/sugarlabs/collabedit/commit/cad85084663ace00626b75234a2647ca9cfbc3a1)**[.](https://github.com/sugarlabs/collabedit/commit/cad85084663ace00626b75234a2647ca9cfbc3a1)**
- **●** Remove character insertion [restrictions](https://github.com/sugarlabs/collabedit/commit/58ef178ac2e76d30d38f7d31573dcf1f1c5c147b)**[.](https://github.com/sugarlabs/collabedit/commit/58ef178ac2e76d30d38f7d31573dcf1f1c5c147b)**

#### ★ [Activity-erikos](https://github.com/sugarlabs/activity-erikos)

#### **Issues to work on:**

- Sounds are [interrupted](https://github.com/sugarlabs/activity-erikos/issues/9) often.
- Add Readme.

#### **My previous contributions:**

**●** Fixing [sprites.draw:no](https://github.com/sugarlabs/activity-erikos/commit/f6ecfe7cd6cce649a73c768def09bc40f4011957) Cario context**[.](https://github.com/sugarlabs/activity-erikos/commit/f6ecfe7cd6cce649a73c768def09bc40f4011957)**

#### ★ [Flappy-bird-activity](https://github.com/sugarlabs/flappy-birds-activity)

Flappy Birds is an arcade game for the Sugar desktop.

#### **Issues to work on:**

• There is another **[activity](https://github.com/sugarlabs/flappy)** similar to this. But there is no need for two different repositories. So below is the task checklist:

-see what's different between the two, (also review git histories).

- implement the features missing in one but present in the other.
- delete the other repository.

Discussion can be found [here.](https://github.com/sugarlabs/flappy-birds-activity/issues/16)

#### ★ [Finance-activity](https://github.com/sugarlabs/finance-activity)

#### **Issues to work on:**

- Add [readme.](https://github.com/sugarlabs/finance-activity/issues/21)
- Update list after [changing](https://github.com/sugarlabs/finance-activity/issues/18) time period.

#### **My previous contributions:**

**●** [Fix reference error](https://github.com/sugarlabs/finance-activity/commit/b0f68ea9314c18e20a938cbc8a11695c4e847123)**[.](https://github.com/sugarlabs/finance-activity/commit/b0f68ea9314c18e20a938cbc8a11695c4e847123)**

#### ★ [Fossrit](https://github.com/sugarlabs/fossrit)

A puzzle activity.

#### **Issues to work on:**

- Improve [Readme](https://github.com/sugarlabs/fossrit/issues/6).
- UI [improvement](https://github.com/sugarlabs/fossrit/issues/3) required.
- ASLO release [required.](https://github.com/sugarlabs/fossrit/issues/2)

#### **My previous contributions:**

- **●** [Port to GTK+3](https://github.com/sugarlabs/fossrit/commit/a72e5f14c6e7824d46c5ccfb23d27513600e2da1)
- **●** [Fixing on\\_child\\_exit function TypeError](https://github.com/sugarlabs/fossrit/commit/a72e5f14c6e7824d46c5ccfb23d27513600e2da1)

#### ★ [Gogo](https://github.com/sugarlabs/gogo)

#### **Issues to work on:**

- Improve Readme.
- [Missing](https://github.com/sugarlabs/gogo/issues/11) license.
- Port from GConf to [Gio.Settings](https://github.com/sugarlabs/gogo/issues/10).
- Embedded [PyLogoCompiler](https://github.com/sugarlabs/gogo/issues/5) has no license.

#### ★ [Write-activity](https://github.com/sugarlabs/write-activity)

Write is a word processor activity for the Sugar desktop.

#### **Issues to work on:**

- [Feature:](https://github.com/sugarlabs/write-activity/issues/35) save and restore edit point
- Port to [sugar3.speech](https://github.com/sugarlabs/write-activity/issues/28). Partial work is done, [here.](https://github.com/sugarlabs/write-activity/pull/30)
- Errors raised on clicking 'Save as [Hypertext'](https://github.com/sugarlabs/write-activity/issues/26).

#### ★ [IknowEditor](https://github.com/sugarlabs/iknowEditor)

A sugar activity to create 'iKnow' activities.

#### **Issues to work on:**

- Update [Readme.](https://github.com/sugarlabs/iknowEditor/issues/8)
- Write [documentation](https://github.com/sugarlabs/iknowEditor/issues/5) for teachers.

#### ★ [Read-sd-comics](https://github.com/sugarlabs/read-sd-comics)

#### **Issues to work on:**

- There are a number of fixes to be done for the activity. The description is [here.](https://github.com/sugarlabs/read-sd-comics/issues/12)
- Activity version not [published.](https://github.com/sugarlabs/read-sd-comics/issues/11)

#### **My previous contributions:**

- **●** [Validate all characters inserted into page number entry](https://github.com/sugarlabs/read-sd-comics/commit/6b4586a7cbde3d457c37e498a59473161fa64146)**[.](https://github.com/sugarlabs/read-sd-comics/commit/6b4586a7cbde3d457c37e498a59473161fa64146)**
- **●** [Use default stop accelerator.](https://github.com/sugarlabs/read-sd-comics/commit/0d39807144638fe9eeb16823d46c5e81b1060e6a)
- [Port from GConf.](https://github.com/sugarlabs/read-sd-comics/commit/bc3725263d9d59943e20ac84906ee01bc2adcb0a)

#### ★ [Bichos-activity](https://github.com/sugarlabs/bichos-activity)

#### **Issues to work on:**

• Delete [repository](https://github.com/sugarlabs/bichos-activity/issues/9).

#### ★ [Physics](https://github.com/sugarlabs/physics)

Physics is a box2d playpen.

#### **Issues to work on:**

- [Existing](https://github.com/sugarlabs/physics/issues/37) objects not shared
- Keep Error; [KeyError:](https://github.com/sugarlabs/physics/issues/33) 'saveid'
- [Bouncy](https://github.com/sugarlabs/physics/issues/28) objects bounce higher and higher

#### **My previous contributions:**

- **●** [Update POT file](https://github.com/sugarlabs/physics/commit/681d8968d3515c5bbd47907d9183a7cbc0bc5576)
- [Fix PyGObject warnings](https://github.com/sugarlabs/physics/commit/debb2b0e38de3b8f62976b40b2c80ee21455a6f7)

#### ★ [Dimensions](https://github.com/sugarlabs/dimensions)

Dimensions is a pattern-matching game.

#### **Issues to work on:**

• Image persists when it [shouldn't](https://github.com/sugarlabs/dimensions/issues/10).

#### ★ [Maze-activity](https://github.com/sugarlabs/maze-activity)

A simple maze game for the Sugar learning environment.

#### **Issues to work on:**

- Add to Help [Activity](https://github.com/sugarlabs/maze-activity/issues/18).
- Add [Holes.](https://github.com/sugarlabs/maze-activity/issues/16) Work in progress [here.](https://github.com/sugarlabs/maze-activity/pull/27)
- Add readme.
- Release a new version.

#### ★ [GTranslator](https://github.com/sugarlabs/GTranslator)

#### **Issues to work on:**

● [Unconnected](https://github.com/sugarlabs/GTranslator/issues/8) forks to be merged.

#### ★ [Memorize-activity](https://github.com/sugarlabs/memorize-activity)

A memory game, not only to play but also to create your own games.

#### **Issues to work on:**

- Port speak/ to [sugar3.speech](https://github.com/sugarlabs/memorize-activity/issues/8)
- [Redesign](https://github.com/sugarlabs/memorize-activity/issues/17) 5x5 tiles page

#### **My previous contributions:**

**●** Fix [PyGIWarning](https://github.com/sugarlabs/memorize-activity/commit/b3d790ac9962bfa848cc1ce11111cf30be1fe3d2) for Gdk.

#### ★ [Jukebox-activity](https://github.com/sugarlabs/jukebox-activity)

A media player for the Sugar learning environment.

#### **Issues to work on:**

- Enable [visualisations](https://github.com/sugarlabs/jukebox-activity/issues/23) in the playbin element for audio content.
- Add [collaboration](https://github.com/sugarlabs/jukebox-activity/issues/22) for sharing playlist items.

#### ★ [Falabracman-activity](https://github.com/sugarlabs/falabracman-activity)

#### **Issues to work on:**

- Port activity from olpcgames to [sugargames.](https://github.com/sugarlabs/falabracman-activity/issues/3)
- Create [readme.md](https://github.com/sugarlabs/falabracman-activity/issues/6) file for this repository.

#### ★ [Teacherteacher-activity](https://github.com/sugarlabs/teachteacher-activity)

#### **Issues to work on:**

- Activity [requires](https://github.com/sugarlabs/teachteacher-activity/issues/3) internet.
- Add [Readme.md](https://github.com/sugarlabs/teachteacher-activity/issues/5).

### **How will it impact Sugar Labs?**

All of the activities that I have selected needs maintenance and release. It is really important for Sugar Labs to have well functional and maintained activities, as these activities are used by teachers and children. This project will provide Sugar Labs with 25 well functional activities the latest version of those will be released on [https://activities.sugarlabs.org.](https://activities.sugarlabs.org/)

#### **Deliverables:**

- 25-well maintained activities for Sugar Labs.
- A newly released version of these activities.

## **What technologies (programming languages, etc.) will you be using?**

The Major part of the project will involve coding in **Python** and the use of **sugar-toolkit-gtk3**, **Pygame,** and **Sugargame**.

## **Timeline**

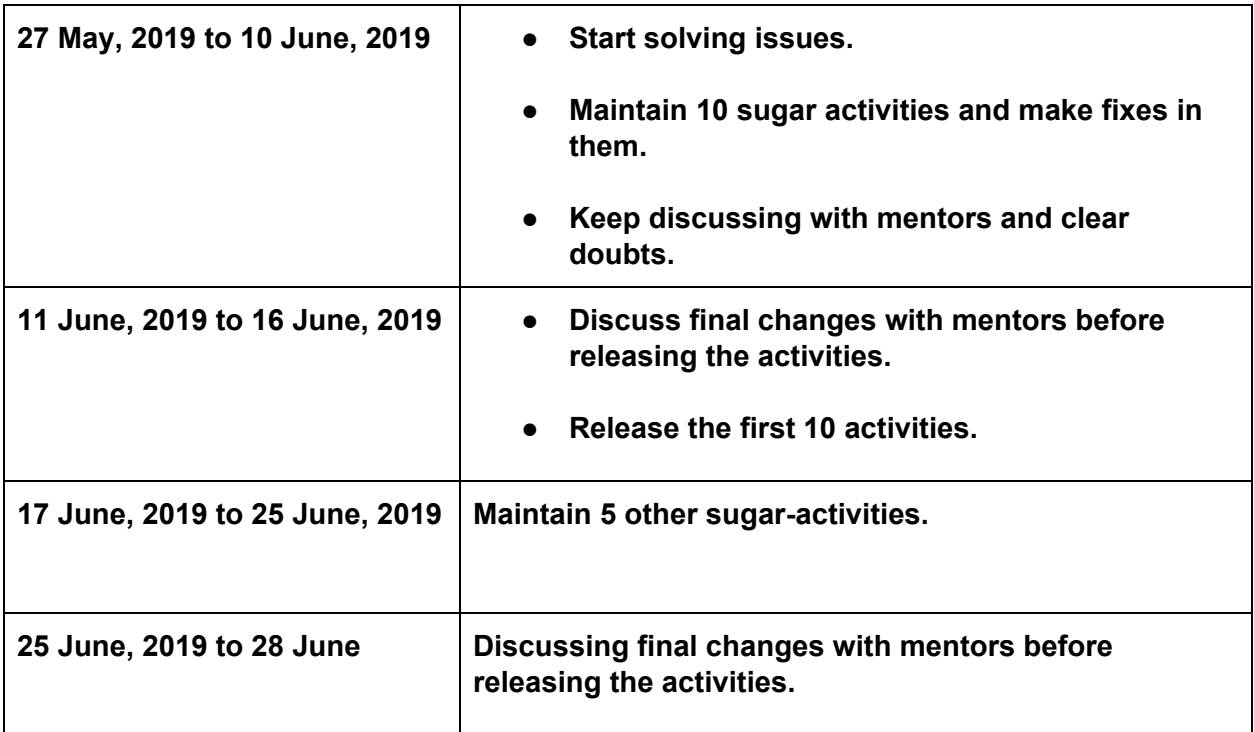

## **Phase one evaluation**

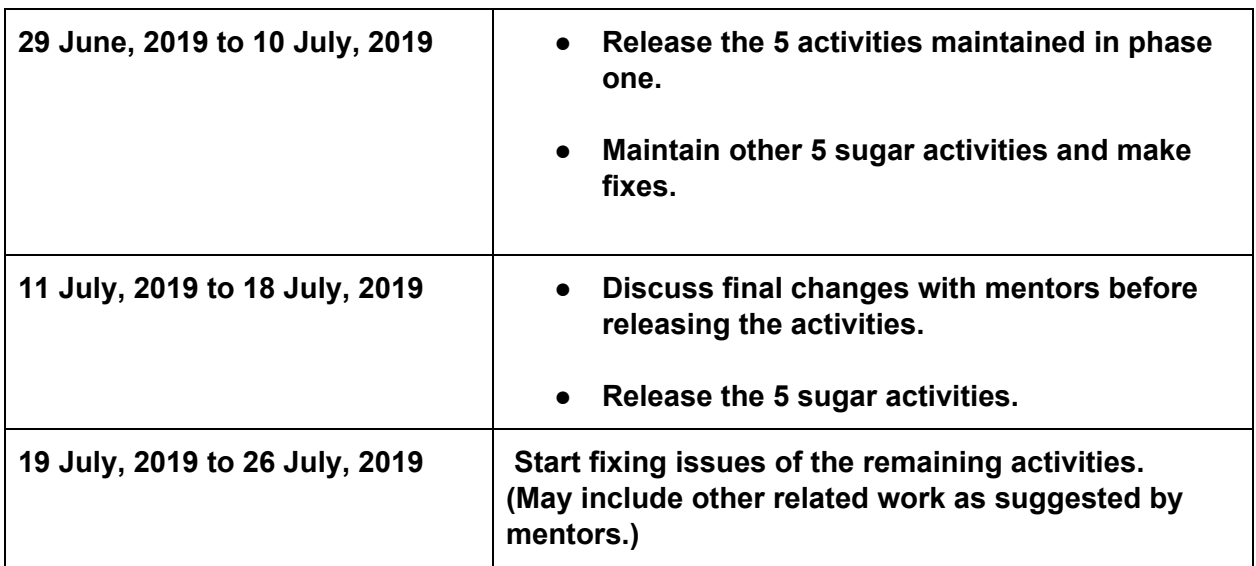

## **Phase two evaluation**

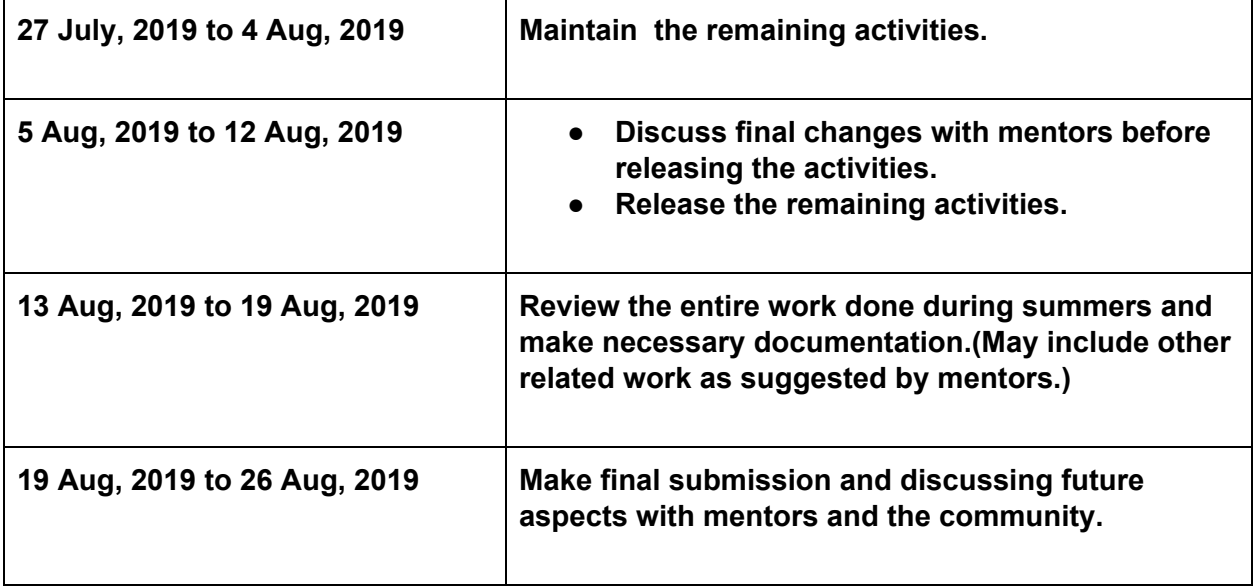

**Note:-** I have not mentioned which activities will I work on first. I have only mentioned the no of activities that I will target during various evaluations. I did this to keep my timeline flexible and let my mentors decide which activities to work on first, depending on their value to the organisation.

If targets mentioned in the timeline are completed before or the timeline leaves me with some free time for some reasons then I will involve myself in **solving general issues** of other activities and contributing to the codebase.

### **How many hours will you spend each week on your project?**

My summer vacations are starting from 1 May to 15 July, in that period I can give about 45-50 hours per week and after college starts, I will be able to manage 35-40 hours a week. I have no other commitments for the summer vacations, so I can devote most of my time to GSoC.

## **Discuss your post-GSoC plans. Will you continue contributing to Sugar Labs after GSoC ends?**

I am planning to continue working on the project after the program ends. I am also thinking of mentoring other open-source programs for Sugar Labs in the future.